## Moodle Quick Start Guide

**Log in at [moodle.obu.edu.](https://moodle.obu.edu/)** Use your Ouachita **email username** and password to log in.

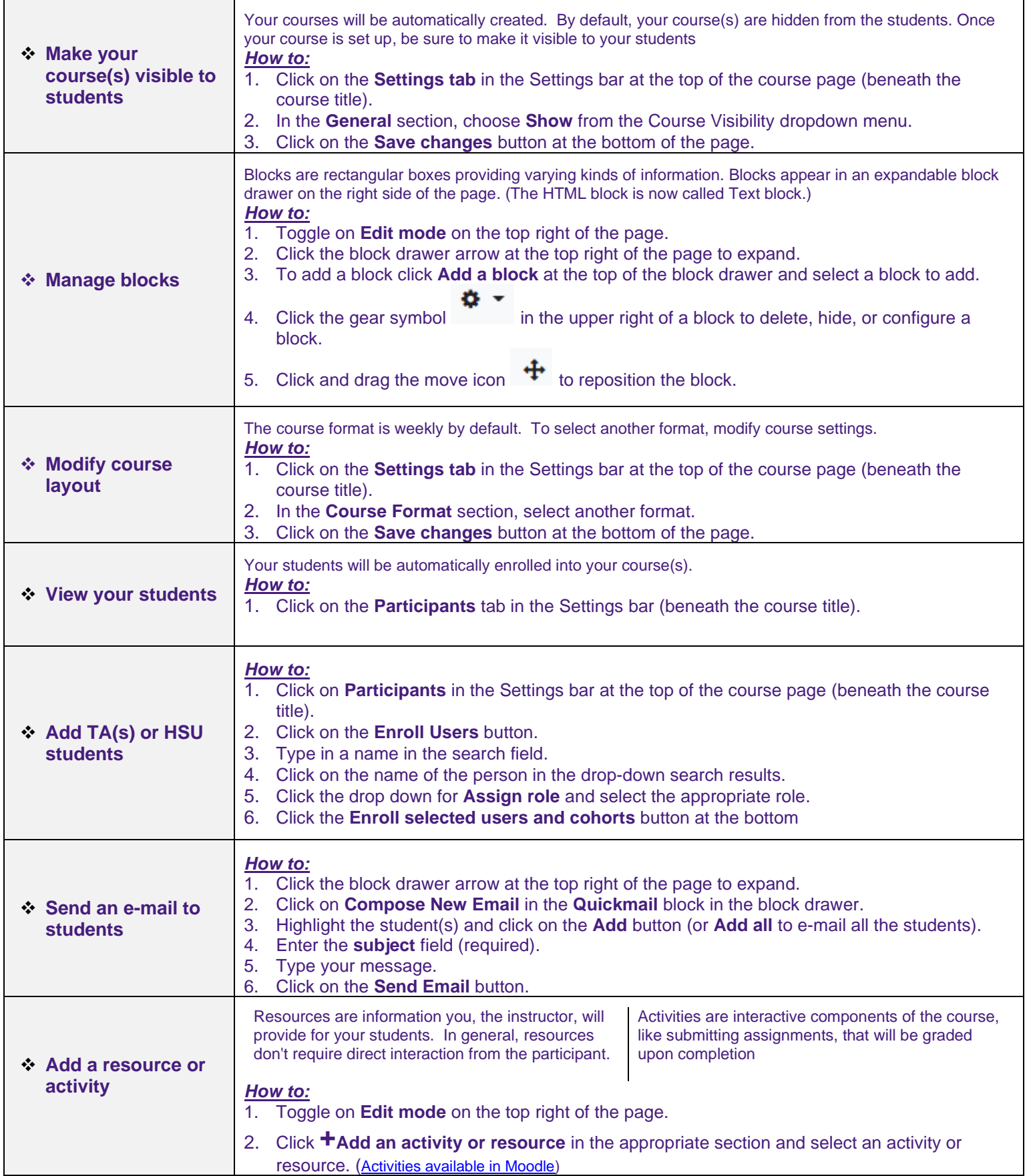

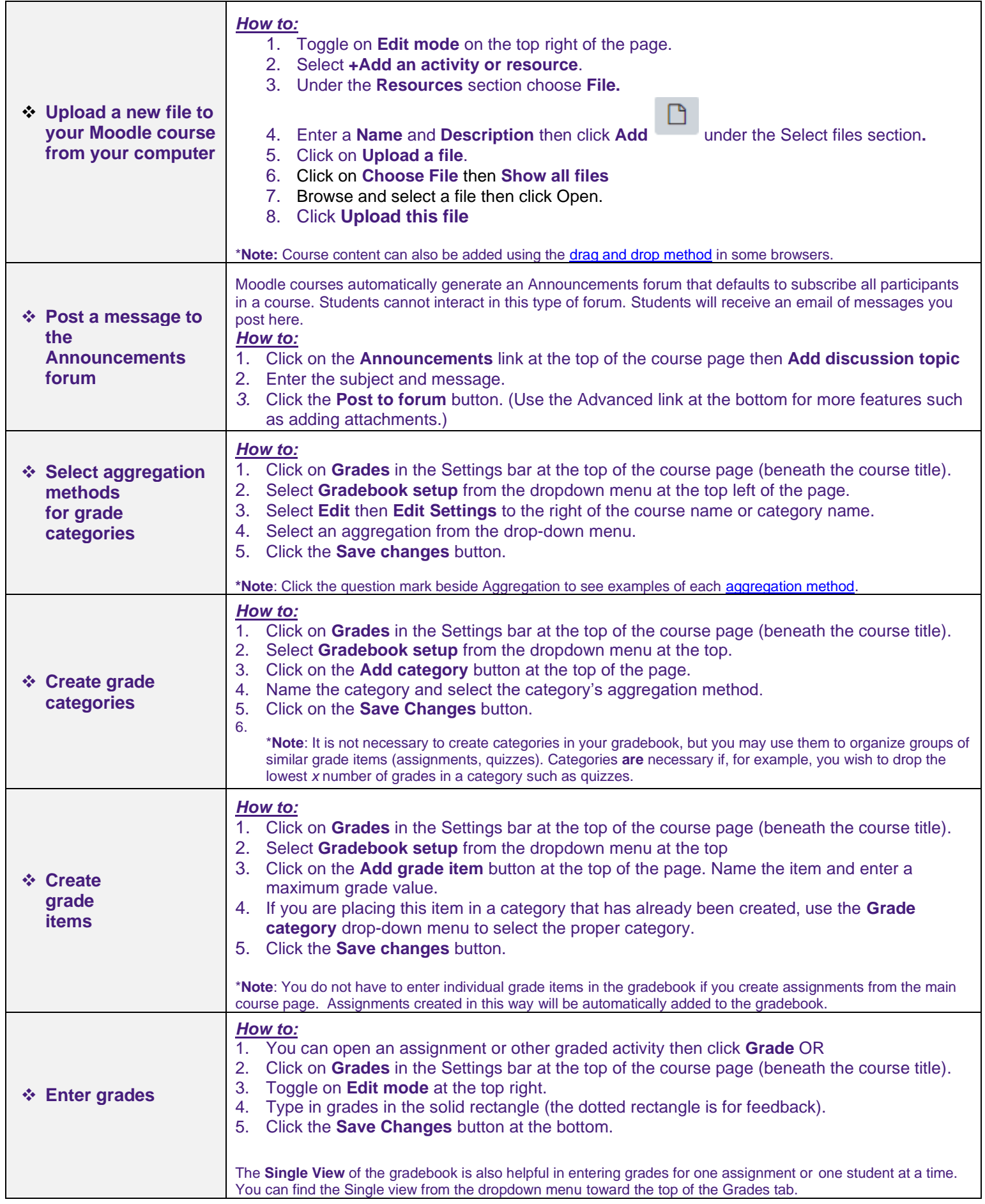